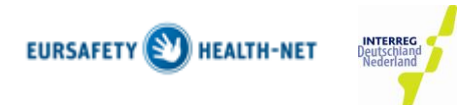

# **Erläuterungen zum Qualitätsziel 2 Prävalenzmessung Pflege-/Therapie-assoziierter Infektionen**

Die am EurSafety Qualitäts- und Transparenzsiegel teilnehmenden Einrichtungen sollen im Rahmen des QZ 2 eine Erfassung von bestimmten Einrichtungs- und Bewohnerdaten sowie von Daten zur Anwendung von Antibiotika mittels einer Punktprävalenzmessung durchführen. Hiermit ist gemeint, dass Daten zu momentan bestehenden Sachverhalten innerhalb eines festgelegten Tages erhoben werden.

Die Messung erfolgt mit Hilfe von 3 Fragebögen, die als Excel-Dateien und Bestandteil des Starter-Paketes den teilnehmenden Einrichtungen zur Verfügung stehen:

### **Bogen A > Stations-Fragebogen (QSED-SP-A-Stationsfragebogen.xls):**

- Auf diesem Bogen soll jeder Bewohner eines Wohnbereiches erfasst werden, so dass für jeden Wohnbereich ein Bogen ausgefüllt werden soll.
- Der Stations-Fragebogen ist als Übersicht hygienerelevanter Bewohnerdaten gedacht und **verbleibt aus Gründen des Datenschutzes in der Einrichtung**. Für die weitere Vorgehensweise soll jedem Bewohner eine Bewohnernummer (fortlaufende Nummer) zugeordnet und auf dem Stations-Fragebogen notiert werden.
- Sollten Sie mehrere Wohnbereich haben und somit mehrere Bögen benötigen achten Sie bitte darauf, dass keine Bewohnernummern doppelt vergeben werden.

#### **Bogen B > Bewohner-Fragebogen (QSED-SP-B-Bewohnerfragebogen.xls):**

- Auf diesem Bogen werden die Angaben zu Antibiotikatherapie, Diagnose, Erregernachweis etc. erfasst.
- Diese Erfassung betrifft nur Bewohner, am Tag der Erhebung um 8Uhr anwesend, sich seit mind. 24 Stunden in der Einrichtung befinden und bei denen am Tag der Erhebung eine **Antibiotika-Therapie** durchgeführt wird.
- Für jeden Wohnbereich ist ein Bewohner-Fragebogen anzulegen. Für jeden betreffenden Bewohner ist eine Spalte auszufüllen. Zur Identifikation werden die Bewohnernummern aus dem Stationsfragebogen (A) verwendet.

#### **Bogen C > Angaben zur Einrichtung (QSED-C-AngabenzurEinrichtung.xls):**

- Auf diesem Bogen werden die Daten aus den Stations-Bögen (A) für das Gesundheitsamt zusammengefasst.
- Dazu tragen Sie bitte in die Felder die **Gesamtsumme** der entsprechenden Einträge aus allen ausgefüllten Stations-Fragebögen ein.

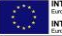

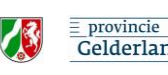

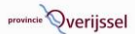

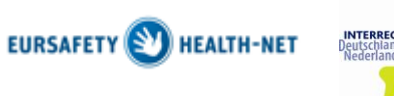

## **Übersicht:**

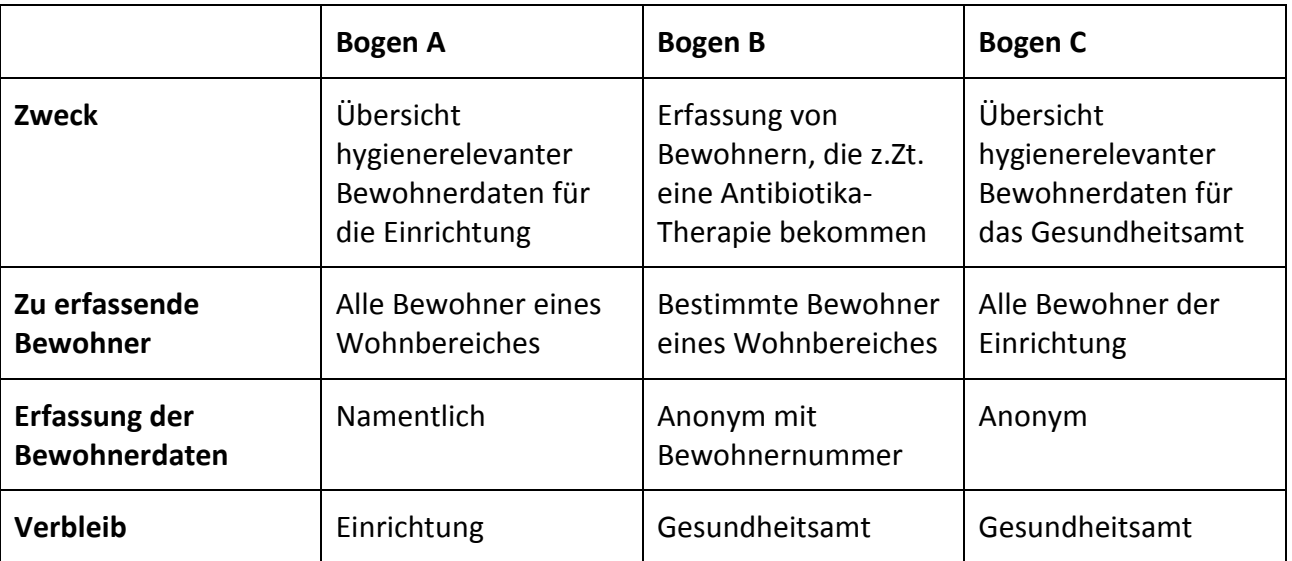

#### **Hinweise:**

Die jeweilige Einrichtung gibt den Bogen C und die Bögen B an das zuständige Gesundheitsamt. Dort werden die Daten überprüft und anschließend zur Überprüfung und Auswertung an die jeweilige Projektleitung weitergeleitet.

Bitte beachten Sie, dass die Übermittlung der Daten an das Gesundheitsamt als Excel Datei erfolgen muss. Handschriftlich ausgefüllte Formulare können nicht akzeptiert werden.

Rückfragen richten Sie bitte an das für Sie zuständige teilnehmende Gesundheitsamt.

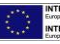

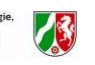

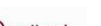